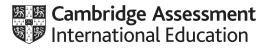

### Cambridge International AS & A Level

#### **COMPUTER SCIENCE**

Paper 2 Written Paper MARK SCHEME Maximum Mark: 75 9608/22 May/June 2020

Published

Students did not sit exam papers in the June 2020 series due to the Covid-19 global pandemic.

This mark scheme is published to support teachers and students and should be read together with the question paper. It shows the requirements of the exam. The answer column of the mark scheme shows the proposed basis on which Examiners would award marks for this exam. Where appropriate, this column also provides the most likely acceptable alternative responses expected from students. Examiners usually review the mark scheme after they have seen student responses and update the mark scheme if appropriate. In the June series, Examiners were unable to consider the acceptability of alternative responses, as there were no student responses to consider.

Mark schemes should usually be read together with the Principal Examiner Report for Teachers. However, because students did not sit exam papers, there is no Principal Examiner Report for Teachers for the June 2020 series.

Cambridge International will not enter into discussions about these mark schemes.

Cambridge International is publishing the mark schemes for the June 2020 series for most Cambridge IGCSE<sup>™</sup> and Cambridge International A & AS Level components, and some Cambridge O Level components.

This document consists of 15 printed pages.

#### Generic Marking Principles

These general marking principles must be applied by all examiners when marking candidate answers. They should be applied alongside the specific content of the mark scheme or generic level descriptors for a question. Each question paper and mark scheme will also comply with these marking principles.

GENERIC MARKING PRINCIPLE 1:

Marks must be awarded in line with:

- the specific content of the mark scheme or the generic level descriptors for the question
- the specific skills defined in the mark scheme or in the generic level descriptors for the question
- the standard of response required by a candidate as exemplified by the standardisation scripts.

GENERIC MARKING PRINCIPLE 2:

Marks awarded are always whole marks (not half marks, or other fractions).

GENERIC MARKING PRINCIPLE 3:

Marks must be awarded **positively**:

- marks are awarded for correct/valid answers, as defined in the mark scheme. However, credit
  is given for valid answers which go beyond the scope of the syllabus and mark scheme,
  referring to your Team Leader as appropriate
- marks are awarded when candidates clearly demonstrate what they know and can do
- marks are not deducted for errors
- marks are not deducted for omissions
- answers should only be judged on the quality of spelling, punctuation and grammar when these features are specifically assessed by the question as indicated by the mark scheme. The meaning, however, should be unambiguous.

GENERIC MARKING PRINCIPLE 4:

Rules must be applied consistently e.g. in situations where candidates have not followed instructions or in the application of generic level descriptors.

GENERIC MARKING PRINCIPLE 5:

Marks should be awarded using the full range of marks defined in the mark scheme for the question (however; the use of the full mark range may be limited according to the quality of the candidate responses seen).

GENERIC MARKING PRINCIPLE 6:

Marks awarded are based solely on the requirements as defined in the mark scheme. Marks should not be awarded with grade thresholds or grade descriptors in mind.

# Cambridge International AS & A Level – Mark Scheme PUBLISHED

| Question | Answer                                                                                                    | Marks |
|----------|----------------------------------------------------------------------------------------------------|-------|
| 1(a)     | One mark for name<br>Max two marks for description: one for each underlined word or phrase (or<br>equivalent)                                                                                                    | 3     |
|          | Name: Sequence<br>Description: <u>Instructions / lines of code are executed</u> in a <u>fixed order</u>                                                                                                    |       |
|          | OR                                                                                                    |       |
|          | Name: Assignment<br>Description: A <u>value</u> is given to a <u>variable</u>                                                                                                    |       |
| 1(b)     | One mark per bullet point:                                                                                                    | 2     |
|          | Knowledge / experience of one programming language                                                                                                    |       |
|          | <ul> <li> can be applied to an unknown language // will help recognise control<br/>structures (accept by example) in an unknown language</li> </ul>                                                                     |       |
| 1(c)     | One mark per bullet point:                                                                                                    | 2     |
|          | Count controlled – the number of iterations is known / fixed                                                                                                    |       |
|          | <ul> <li>Post condition – the number of iterations depends on some condition<br/>being tested <u>at the end / before the loop is repeated</u> // <u>at least one</u><br/><u>iteration is always executed</u></li> </ul> |       |
|          | For conditional: reject answer that also applies to pre-conditional                                                                                                    |       |
| 1(d)     | Examples include:                                                                                                    | 3     |
|          | context sensitive prompts                                                                                                    |       |
|          | <ul> <li>(dynamic) syntax checking</li> <li>use of colours to highlight key words / pretty printing / highlighting unused</li> </ul>                                                                                    |       |
|          | <ul><li>variables (etc)</li><li>Formatting (incl. collapsing and expanding blocks)</li></ul>                                                                                                    |       |
|          | <ul> <li>(UML) modelling</li> <li>Text editor (or by reference to a function such as copy &amp; paste)</li> </ul>                                                                                                    |       |
|          | Built-in (library) functions                                                                                                    |       |
|          | Do not accept answers relating to debugging features                                                                                                    |       |
|          | Max 3                                                                                                    |       |

| Question | Answer                                                                                                    | Marks |
|----------|----------------------------------------------------------------------------------------------------|-------|
| 2(a)     | One mark per bullet point:                                                                                                    | 2     |
|          | <ul> <li><u>Parameters</u> passed between modules // the <u>interface</u> between modules</li> <li>Module Iteration</li> <li>Module selection</li> </ul>        |       |
|          | Max 2                                                                                                    |       |
| 2(b)(i)  | Advantages include:                                                                                                    | 3     |
|          | <ul> <li>Easier to solve / implement / program the solution as online shopping is<br/>a complex task</li> </ul>                                                 |       |
|          | • Easier to debug / maintain as each module can be tested separately e.g. test FillBasket() first then test Checkout()                                          |       |
|          | • Tasks may be shared among a team of programmer. e.g. Checkout()<br>and Search() modules could be developed in parallel / by teams with<br>different expertise |       |
|          | Note:<br>Must include reference to given scenario to achieve all 3 marks - Max 2 if no reference.                                                               |       |

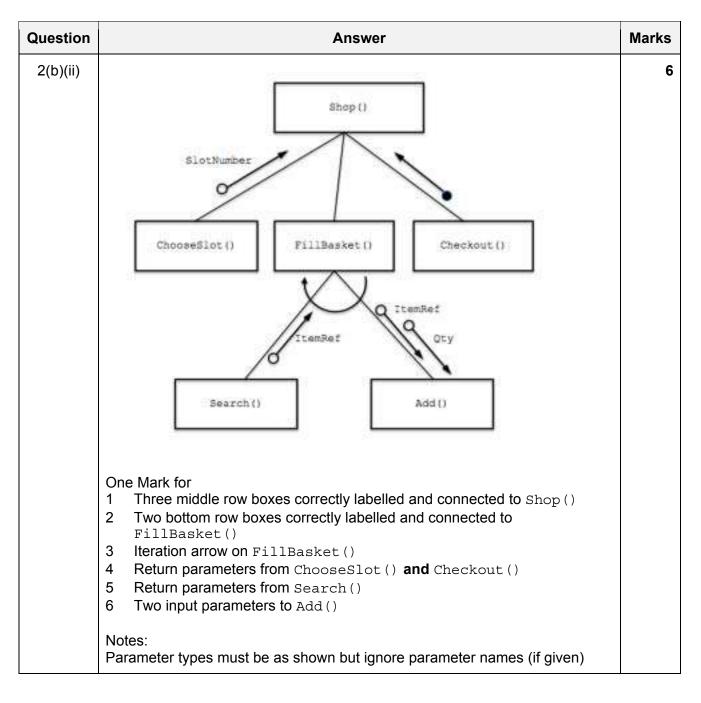

| Question | Answer                                                                                                    | Marks |
|----------|----------------------------------------------------------------------------------------------------|-------|
| 3        | FUNCTION CheckCourse(Course : REAL) RETURNS INTEGER<br>DECLARE Adjust, Check : INTEGER                                                                                                    | 7     |
|          | Check ← INT(Deviate(Course))<br>Adjust ← 255                                                                                                    |       |
|          | CASE OF Check<br>-20 to -1: Adjust ← 10<br>0 : Adjust ← 0<br>1 to 20 : Adjust ← -10<br>OTHERWISE CALL Alert()<br>ENDCASE<br>RETURN Adjust                                                                                                    |       |
|          | ENDFUNCTION                                                                                                    |       |
|          | 1 mark for each of the following:                                                                                                    |       |
|          | <ol> <li>FUNCTION heading and ending including parameter as given above</li> <li>Assign value to Check using integer conversion and intialise Adjust to 255</li> <li>CASE ENDCASE</li> <li>Conditions -20 to -1 and 1 to 20 (and corresponding assignments)</li> <li>Condition 0 (and corresponding assignment)</li> <li>OTHERWISE</li> <li>Return Adjust</li> </ol> |       |

#### 9608/22

#### Cambridge International AS & A Level – Mark Scheme PUBLISHED

| Question | Answer                                                                                                    | Marks |
|----------|----------------------------------------------------------------------------------------------------|-------|
| 4(a)     | DECLARE Random : ARRAY [1:10] OF INTEGER<br>DECLARE NextNum, Index, Rnum : INTEGER<br>DECLARE Exists : BOOLEAN                                                                                                    | 6     |
|          | NextNum $\leftarrow$ 1 // index position for the next random number                                                                                                    |       |
|          | <pre>REPEAT Rnum ← INT(RAND(100)) + 1 // from original question Exists ← FALSE FOR Index ← 1 to NextNum - 1 // search for Rnum IF Random[Index] = Rnum THEN Exists ← TRUE ENDIF ENDIF ENDFOR IF Exists = FALSE THEN Random[NextNum] ← Rnum // store Rnum NextNum ← NextNum + 1 // increment index ENDIF UNTIL NextNum &gt; 10</pre>                    |       |
|          | <ol> <li>mark for each of the following:</li> <li>Conditional (outer) loop to generate 10 values</li> <li>Inner loop to search array for duplicate number</li> <li>Check for duplicate by comparing number generated with array element<br/>in a loop</li> <li>Avoid checking uninitialised elements // array initialisation to rogue value</li> </ol> |       |
|          | <ul> <li>at start of algorithm</li> <li>If Rnum is a duplicate then repeat outer loop</li> <li>If Rnum not a duplicate then assign to array element and Increment index</li> <li>Notes:</li> <li>Max 5 if statement to generate random number (as given in Q) not present or incorrectly placed.</li> </ul>                                            |       |
| 4(b)     | Adaptive Maintenance                                                                                                    | 1     |

Question

### Cambridge International AS & A Level – Mark Scheme PUBLISHED

Answer

Marks

7

4

| 5(a) | <ul> <li>Mark as follows:</li> <li>1 SET Name to ""</li> <li>2 SET Index to 1</li> <li>3 SELECT the character from input parameter string at Index position</li> <li>4 IF character is not colon then concatenate character with Name</li> <li>5INCREMENT Index</li> <li>6REPEAT from step 3</li> <li>7 RETURN Name</li> </ul> |
|------|----------------------------------------------------------------------------------------------------|
|      | 7 RETORN Name                                                                                                    |
|      | Alternative Solution:                                                                                                    |
|      | Mark as follows:                                                                                                    |
|      | 1 SET Index to 1                                                                                                    |
|      | 2 SELECT the character from input parameter string at Index position                                                                                                    |
|      | <ul> <li>3 IF character is colon then go to 5</li> <li>4 Else INCREMENT Index and repeat from 2</li> </ul>                                                                                                    |
|      |                                                                                                    |
|      | 5 Extract a substring from the left of the parameter string (and assign this to                                                                                                    |

... Using Index -1 for the length

Mark points may be combined for equivalent marks

 RETURN LEFT (ParamString, Index - 1)

 Description:

 • Reduce the number of items to be checked by one after

variable Name)

**RETURN** Name

below satisfies MP 5, 6 and 7:

6

7

5(b)(i)

Note:

| • | Reduce the number of items to be checked by one after each pass                                                                                                    |
|---|----------------------------------------------------------------------------------------------------|
| • | Use a flag variable to stop the outer loop<br>after no more swaps made on a single pass of the inner loop<br>resetting before the inner loop starts, and setting it whenever a swap is<br>made |

e.g a suitable structured English description of the pseudocode statement

| Question | Answer                                                                                                    | Marks |
|----------|----------------------------------------------------------------------------------------------------|-------|
| 5(b)(ii) | 'Pseudocode' solution included here for development and clarification of mark<br>scheme.<br>Programming language example solutions appear in the Appendix.                                                                                                    | 8     |
|          | PROCEDURE BubbleSort()<br>DECLARE Temp : STRING<br>DECLARE NoSwaps : BOOLEAN<br>DECLARE Boundary, J : INTEGER                                                                                                    |       |
|          | Boundary ← 999<br>REPEAT                                                                                                    |       |
|          | NoSwaps ← TRUE<br>FOR J ← 1 TO Boundary<br>IF Contact[J] > Contact[J+1]<br>THEN                                                                                                    |       |
|          | Temp $\leftarrow$ Contact[J]<br>Contact[J] $\leftarrow$ Contact[J+1]<br>Contact[J+1] $\leftarrow$ Temp                                                                                                    |       |
|          | NoSwaps ← FALSE<br>ENDIF<br>ENDFOR<br>Boundary ← Boundary - 1                                                                                                    |       |
|          | UNTIL NOSwaps = TRUE                                                                                                    |       |
|          | Mark as follows:                                                                                                    |       |
|          | <ol> <li>Procedure heading and ending</li> <li>Outer loop</li> <li>Inner loop</li> <li>Correct comparison in a loop</li> <li>Correct swap of array elements in a loop</li> <li>'NoSwap' mechanism: Post-conditional outer loop including flag reset</li> <li>'NoSwap' mechanism: Set flag in inner loop to indicate swap</li> <li>Reducing Boundary in the <u>outer loop</u></li> </ol> |       |

# Cambridge International AS & A Level – Mark Scheme PUBLISHED

| Question  | Answer                                                                                                    | Marks |
|-----------|----------------------------------------------------------------------------------------------------|-------|
| 6(a)(i)   | FUNCTION AddTime(StartTime : STRING, Duration : INTEGER)_<br>RETURNS STRING                                                                                                    | 8     |
|           | DECLARE NewTime : STRING<br>DECLARE StartMinutes, StartHours : INTEGER<br>DECLARE Total, NewMinutes, NewHours : INTEGER                                                                                              |       |
|           | <pre>StartHours ← STRING_TO_NUM(LEFT(StartTime,2)) StartMinutes ← STRING_TO_NUM(RIGHT(StartTime, 2)) Total ← (StartHours * 60) + StartMinutes + Duration NewHours ← DIV(Total, 60) NewMinutes ← MOD(Total, 60)</pre> |       |
|           | NewTime ← ""                                                                                                    |       |
|           | IF NewHours < 10<br>THEN                                                                                                    |       |
|           | NewTime $\leftarrow$ '0' // add leading zero to hours ENDIF                                                                                                    |       |
|           | NewTime $\leftarrow$ NewTime & NUM_TO_STRING(NewHours) & ':'                                                                                                    |       |
|           | IF NewMinutes < 10<br>THEN                                                                                                    |       |
|           | NewTime $\leftarrow$ NewTime & '0'// add leading zero ENDIF                                                                                                    |       |
|           | NewTime $\leftarrow$ NewTime & NUM_TO_STRING(NewMinutes)                                                                                                    |       |
|           | RETURN NewTime                                                                                                    |       |
|           | ENDFUNCTION                                                                                                    |       |
|           | 1 mark for each of the following:                                                                                                    |       |
|           | <ol> <li>Function heading and ending including parameters</li> <li>Extract StartHours and convert to integer</li> <li>Extract StartMinutes and convert to integer</li> </ol>                                         |       |
|           | <ul> <li>4 Add Duration to StartTime in minutes</li> <li>5 Use DIV() to extract NewHours</li> </ul>                                                                                                    |       |
|           | <ul> <li>6 Use MOD() to extract NewMinutes</li> <li>7 Adding leading zeros when necessary to hours and minutes eg "09:05"</li> <li>8 Return concatentated string</li> </ul>                                          |       |
|           | Note:<br>Accept alternative methods for calculation of NewHours and NewMinutes                                                                                                    |       |
| 6(a)(ii)  | To test every path through the algorithm                                                                                                    | 1     |
| 6(a)(iii) | <ul> <li>Logical error</li> <li>Algorithm is incorrect // program produces unexpected result / incorrect calculation is performed</li> </ul>                                                                         | 2     |

## Cambridge International AS & A Level – Mark Scheme PUBLISHED

| Question | Answer                                                                                                    | Marks |
|----------|----------------------------------------------------------------------------------------------------|-------|
| 6(b)     | Test data:<br>Any string value where hours are > "24" or minutes > "59"                                                                                                    | 2     |
|          | Explanation:<br>Suitable explanation                                                                                                    |       |
|          | Note:<br>Accept times that would also be invalid for the given scenario.                                                                                                    |       |
| 6(c)     | 'Pseudocode' solution included here for development and clarification of mark<br>scheme.<br>Programming language example solutions appear in the Appendix.                                                                                                    | 8     |
|          | PROCEDURE GetTotals()                                                                                                    |       |
|          | DECLARE BoatNum : INTEGER<br>DECLARE Paid : REAL<br>DECLARE FileLine : STRING                                                                                                    |       |
|          | FOR BoatNum $\leftarrow$ 1 TO 17<br>Total[BoatNum] $\leftarrow$ 0<br>ENDFOR                                                                                                    |       |
|          | OPENFILE "Hirelog.txt" FOR READ                                                                                                    |       |
|          | <pre>WHILE NOT EOF("Hirelog.txt")     READFILE "Hirelog.txt", FileLine     BoatNum ← STRING_TO_NUM(LEFT(FileLine, 2))     Paid ← STRING_TO_NUM (RIGHT(FileLine,</pre>                                                                                                    |       |
|          | Total[BoatNum] ← Total[BoatNum] + Paid                                                                                                    |       |
|          | ENDWHILE                                                                                                    |       |
|          | CLOSEFILE "Hirelog.txt"                                                                                                    |       |
|          | ENDPROCEDURE                                                                                                    |       |
|          | One mark for each of the following:                                                                                                    |       |
|          | <ol> <li>Procedure heading and ending (where appropriate) with no parameters</li> <li>Initialisation of elements in Total array</li> <li>OPEN "Hirelog.txt" in read mode and CLOSE after use</li> <li>Loop until EOF()</li> <li>Read line from file in a loop</li> <li>Extract and convert BoatNum</li> <li>Extract and convert Paid</li> </ol> |       |
|          | 8 Update appropriate array total in a loop                                                                                                    |       |

#### Program Code Example Solutions To be reviewed at STM

#### Q5(b)(i): Visual Basic

```
Sub BubbleSort()
 Dim Temp As String
 Dim NoSwaps As Boolean
 Dim Boundary, J As Integer
 Boundary = 999
 Do
    NoSwaps = TRUE
    For J = 1 To Boundary
        If Contact(J) > Contact(J+1) Then
           Temp = Contact(J)
           Contact(J) = Contact(J+1)
           Contact(J+1) = Temp
           NoSwaps = FALSE
        End If
    Next
     Boundary = Boundary - 1
 Loop Until NoSwaps = TRUE
```

#### End Sub

#### Q5(b)(i): Pascal

```
procuedre BubbleSort()
var
  Temp : String;
  NoSwaps : Boolean;
  Boundary, J : Integer;
  Boundary := 999
  repeat
  begin
     NoSwaps := TRUE
     for J := 1 to Boundary do
     begin
        if Contact[J] > Contact[J+1]then
        begin
           Temp := Contact[J];
           Contact[J] := Contact[J+1];
           Contact[J+1] := Temp;
           NoSwaps := FALSE;
        end;
     end;
     Boundary := Boundary - 1
  end;
  until NoSwaps = TRUE;
```

```
End Sub
```

#### Q5(b)(i): Python

```
def BubbleSort()
    # Temp : String
    # NoSwaps : Boolean
    # Boundary, J : Integer
Boundary = 999
NoSwaps = TRUE
    while NoSwaps == TRUE:
    NoSwaps = TRUE
    For J in range(Boundary + 1)
        If Contact[J] > Contact[J+1]:
            Temp = Contact[J]
            Contact[J] = Contact[J+1]
            Contact[J+1] = Temp
            NoSwaps = FALSE
Boundary = Boundary - 1
```

```
End Sub
```

#### Q6(c): Visual Basic

```
Sub GetTotals()
Dim BoatNum As Integer
Dim Paid As Real
Dim File As StreamReader("Hirelog.txt")
For BoatNum = 1 To 17
   Total(BoatNum) = 0
Next
Do While File.Peek >= 0
   FileLine = File.ReadLine()
   BoatNum = CInt(Left(FileLine, 2))
   Paid = CSng(Right(FileLine, Len(Fileline) - 8))
   Total(boatnumber) = Total(boatbnumber) + Paid
Loop
File.Close()
End Sub
```

https://xtremepape.rs/

#### Q6(c): Pascal

```
procedure GetTotals()
var
 BoatNum : Integer;
 Paid : Real;
 MyFile : testfile;
  for BoatNum := 1 to 17 do
     Total[BoatNum] := 0;
 assignFile(MyFile, "Hirelog.txt");
 reset(MyFile);
 while not eof(MyFile) do
 begin
     readln(MyFile, FileLine);
     BoatNum = StrToInt(copy(FileLine, 1, 2));
     Paid = StrToFloat(copy(FileLine, 9, length(Fileline) - 8));
     Total(boatnumber) = Total(boatbnumber) + Paid;
 end;
 close(MyFile)
```

end;

Alternative FreePascal string functions) :

```
BoatNum := LeftStr(FileLine, 2);
Paid := StrToFloat(RightStr(FileLine, length(Fileline) - 8));
```

#### Q6(c): Python

```
def GetTotals()
  # BoatNum : Integer
 # Paid : Real
 # File : File Handle
 # FileData : String
 For BoatNum in range (1, 18)
     Total[BoatNum] = 0
 Next
 File = open("Hirelog.txt", "r")
 FileData = File.readline()
     while FileData != "":
        FileLine = File.ReadLine()
        BoatNum = int(FileLine[1, 3])
        Paid = float(FileLine[8, len(Fileline) - 7))
        Total[boatnumber] = Total[boatbnumber] + Paid
        FileData = File.readline()
 File.Close()
```